## Integrationskonstante C

Bisher wurde durch die Inhaltsfunktion  $A(x)$  der Inhalt der Fläche unter dem Graphen von f in den Grenzen von 0 bis x angegeben.

Statt der 0 als linker Grenze kann auch jede andere Stelle, z.B.  $-2$ , gewählt werden. Sei hierzu  $A_{-2}(x)$  die Inhaltsfunktion.

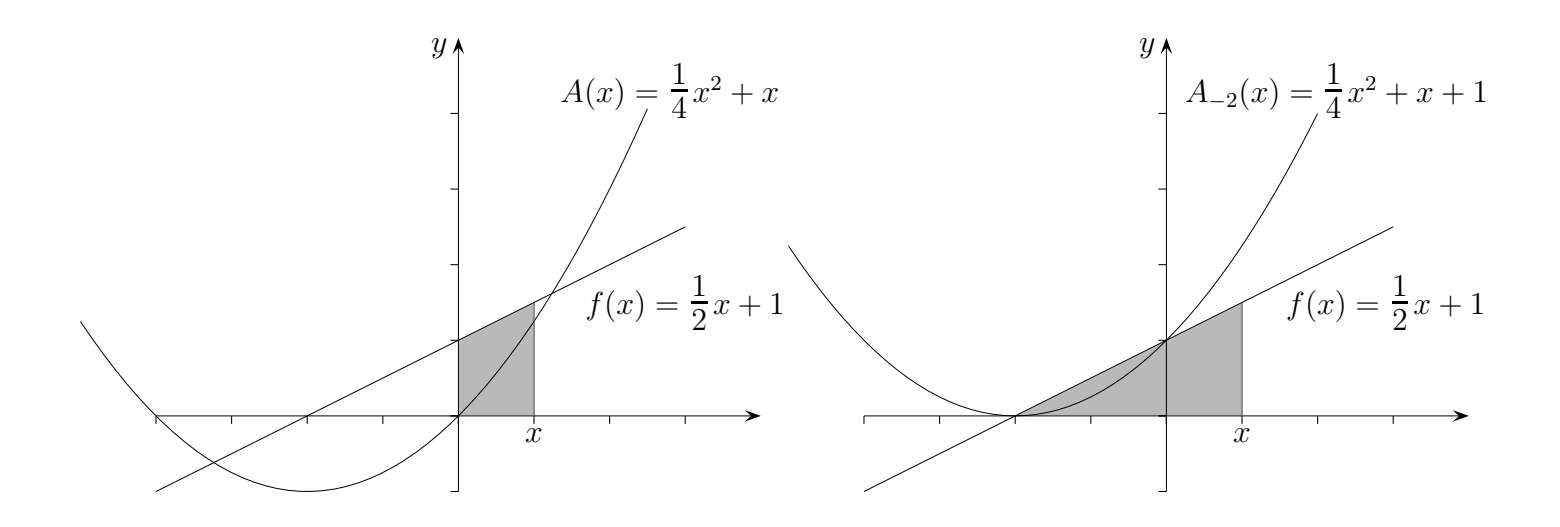

Die Inhaltsfunktionen  $A(x)$  und  $A_{-2}(x)$  unterscheiden sich lediglich um 1. Um z.B. die Fläche unter dem Graphen von f in den Grenzen von −1 bis 2 auszurechnen, können wir folgendermaßen vorgehen:

$$
\int_{-1}^{2} \left(\frac{1}{2}x + 1\right) dx = \left[A(x)\right]_{-1}^{2} = \left[\frac{1}{4}x^{2} + x\right]_{-1}^{2} = \dots
$$

Möglich wäre aber auch:

$$
\int_{-1}^{2} \left(\frac{1}{2}x + 1\right) dx = \left[A_{-2}(x)\right]_{-1}^{2} = \left[\frac{1}{4}x^{2} + x + 1\right]_{-1}^{2} = \dots
$$

Eine Funktion, deren Ableitung f ist, heißt Stammfunktion von f.

Schreibweise:

$$
\underbrace{\int (\frac{1}{2}x+1) dx}_{\text{unbestimmtes Integral}} = \frac{1}{4}x^2 + x + C
$$
\n
$$
\underbrace{\int (\frac{1}{2}x+1) dx}_{\text{Integrationskonstante}}
$$

## Integral- oder Inhaltsfunktion

Die Integralfunktion  $A_a(x) = \int_a^x f(t) dt$ 

erfasst den Inhalt der Fläche unter dem Graphen von  $f$  in den Grenzen von  $a$  bis  $x$ . Flächen unterhalb der  $x$ -Achse ( $t$ -Achse) werden negativ gerechnet.

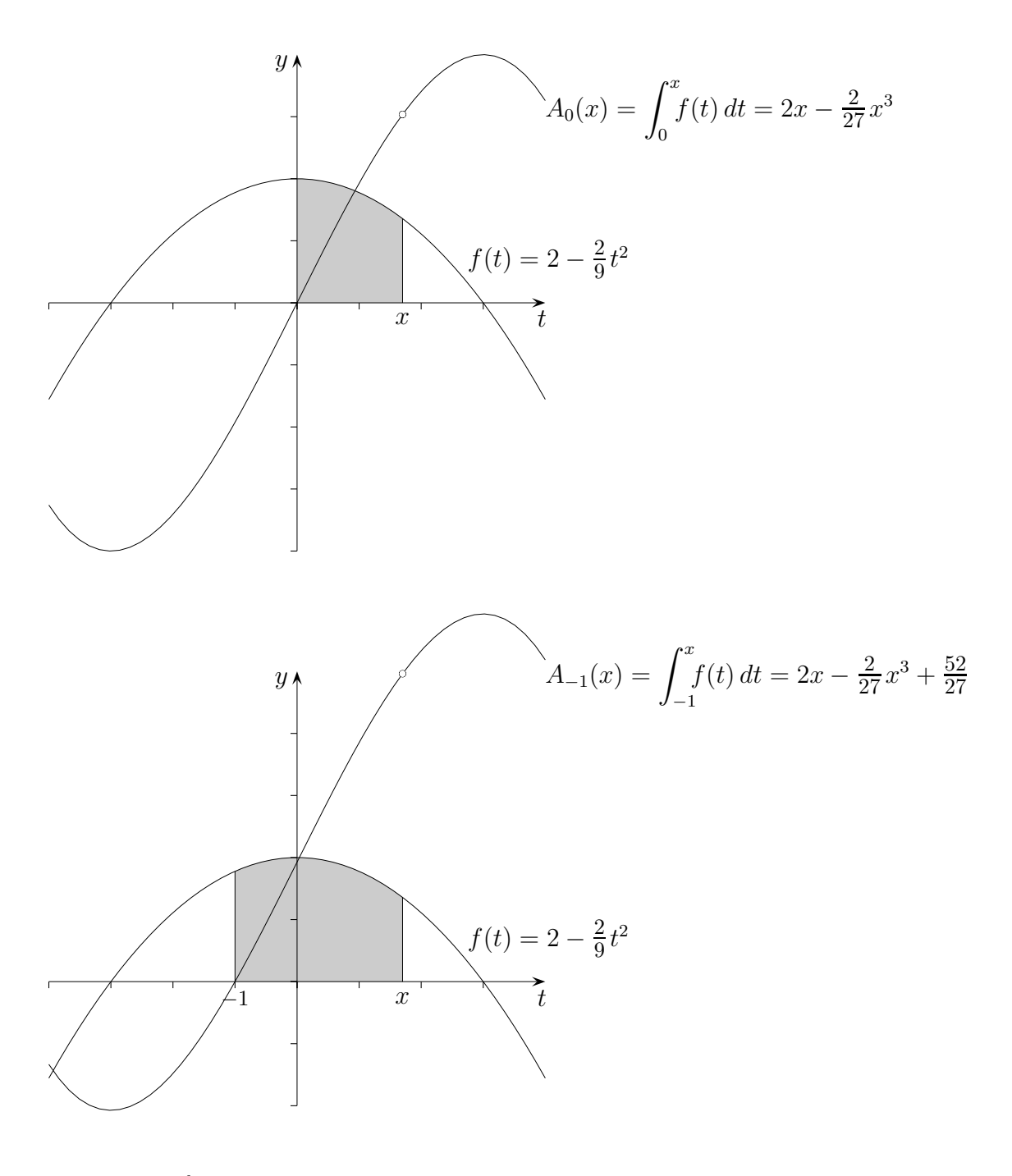

$$
\text{Beachte: } \int_{a}^{b} f(t) \, dt = -\int_{b}^{a} f(t) \, dt \qquad \qquad A_a(a) = 0 \qquad \qquad A'_a(x) = f(x)
$$

Die Integralfunktionen sind genau die Stammfunktionen mit (mindestens) einer Nullstelle.